# **Interface ActionListener**

The listener interface for receiving action events. The object created with that class is registered with a component, using the component's **addActionListener** method.

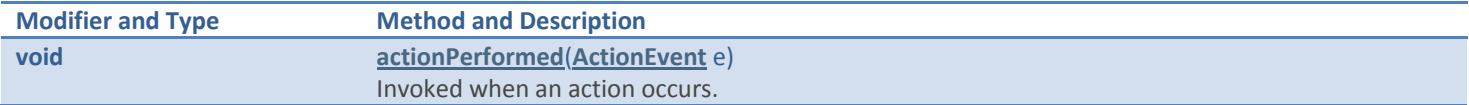

## **Interface ComponentListener**

The listener interface for receiving component events. The listener object created from that class is registered with a component using the component's **addComponentListener** method.

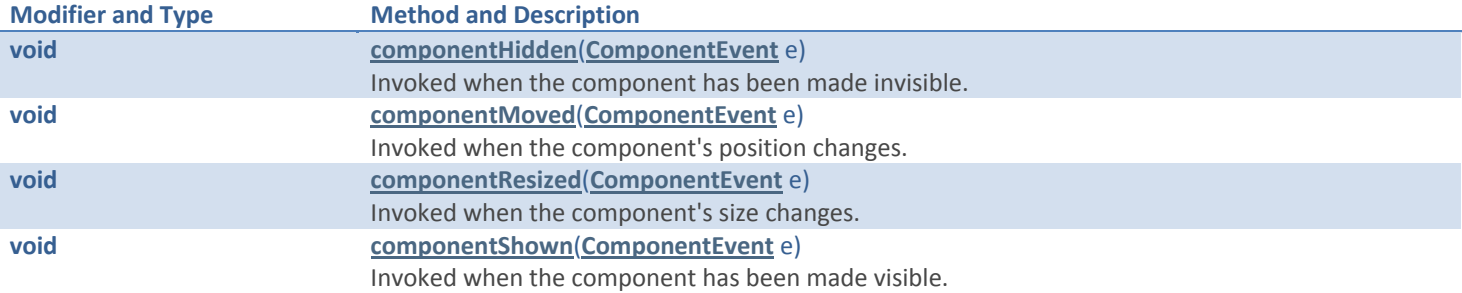

### **Interface ContainerListener**

The listener interface for receiving container events. The listener object created from that class is registered with a component using the component's **addContainerListener** method.

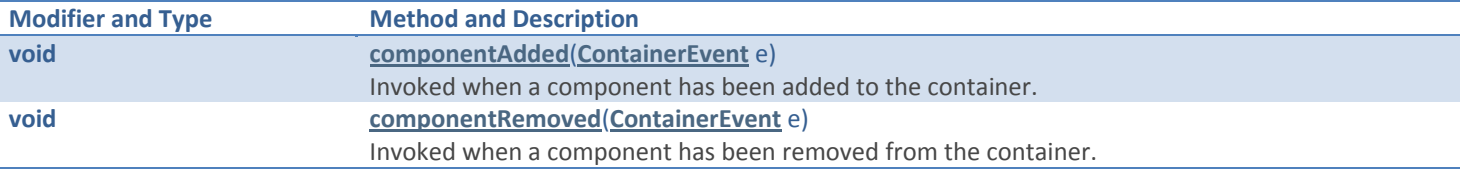

# **Interface FocusListener**

The listener interface for receiving keyboard focus events on a component. The listener object created from that class is registered with a component using the component's **addFocusListener** method.

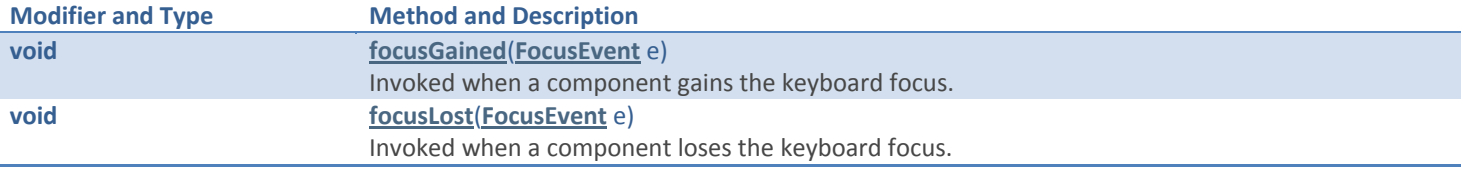

#### **Interface ItemListener**

The listener interface for receiving item events. The object created with that class is registered with a component using the component's **addItemListener** method.

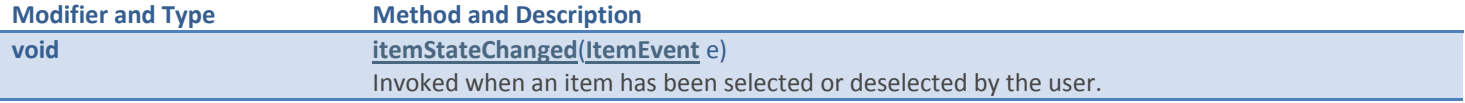

#### **Interface KeyListener**

The listener interface for receiving keyboard events (keystrokes). The listener object created from that class is registered with a component using the component's **addKeyListener** method.

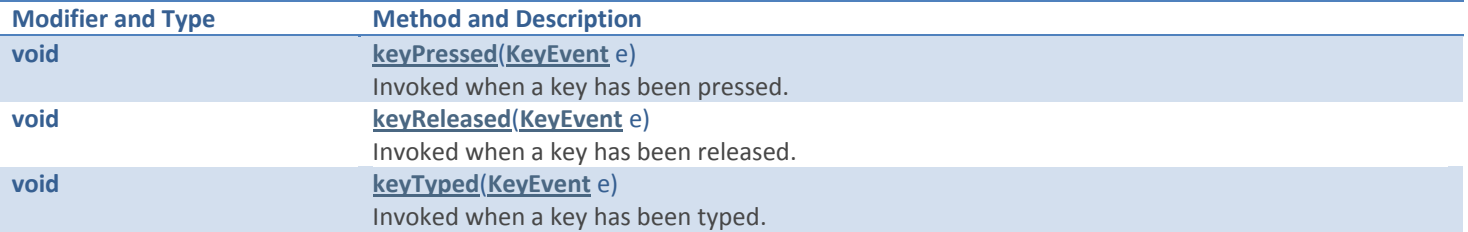

#### **Interface MouseListener**

The listener interface for receiving mouse events (press, release, click, enter, and exit) on a component. The listener object created from that class is registered with a component using the component's **addMouseListener** method.

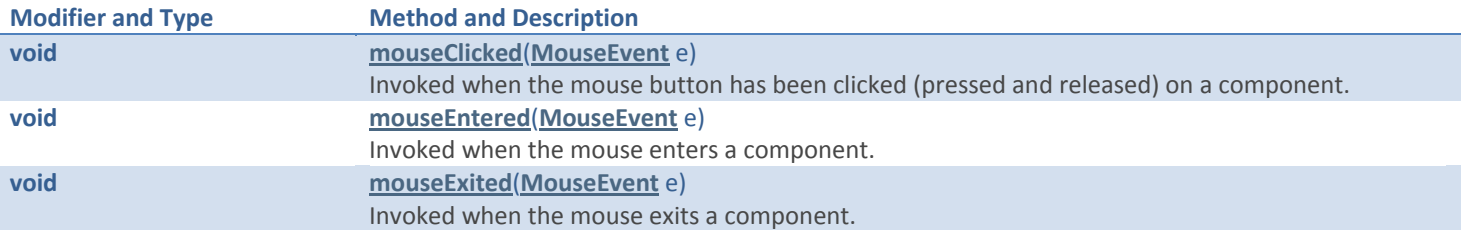

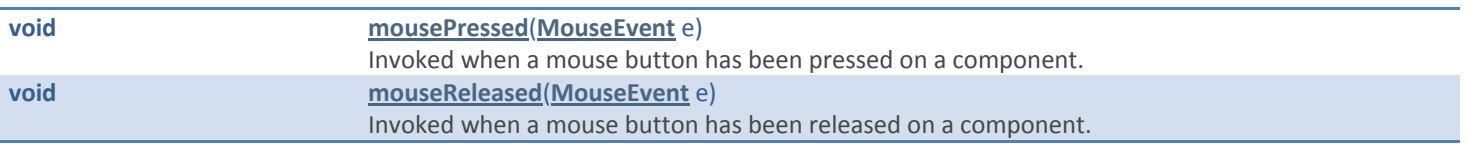

# **Interface MouseMotionListener**

The listener interface for receiving mouse motion events on a component. The listener object created from that class is registered with a component using the component's **addMouseMotionListener** method.

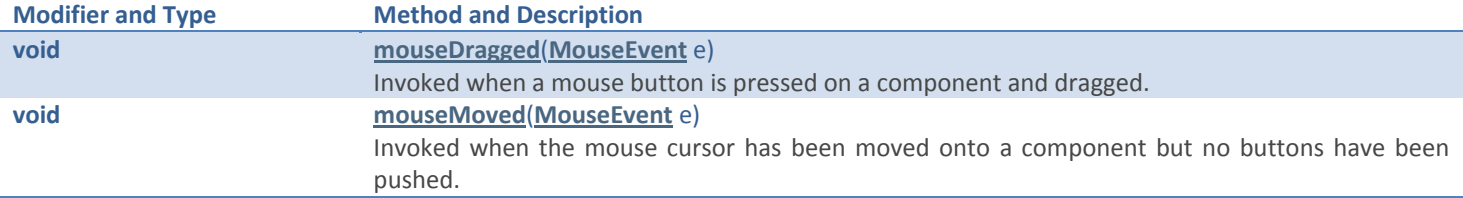

## **Interface MouseWheelListener**

The listener interface for receiving mouse wheel events on a component. The listener object created from that class is registered with a component using the component's **addMouseWheelListener** method.

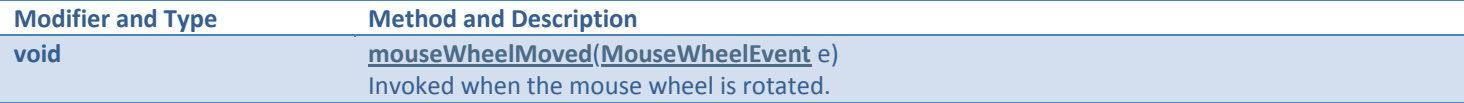

# **Interface TextListener**

The listener interface for receiving text events. The object created with that class is registered with a component using the component's **addTextListener** method.

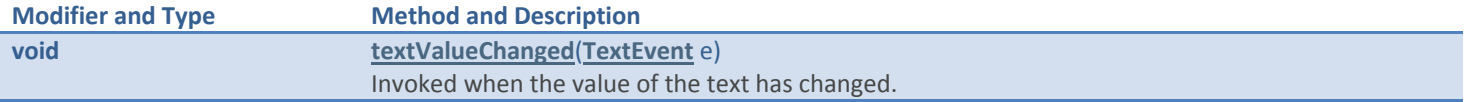

### **Interface WindowFocusListener**

The listener interface for receiving WindowEvents. The listener object created from that class is registered with a Window using the Window's **addWindowFocusListener** method.

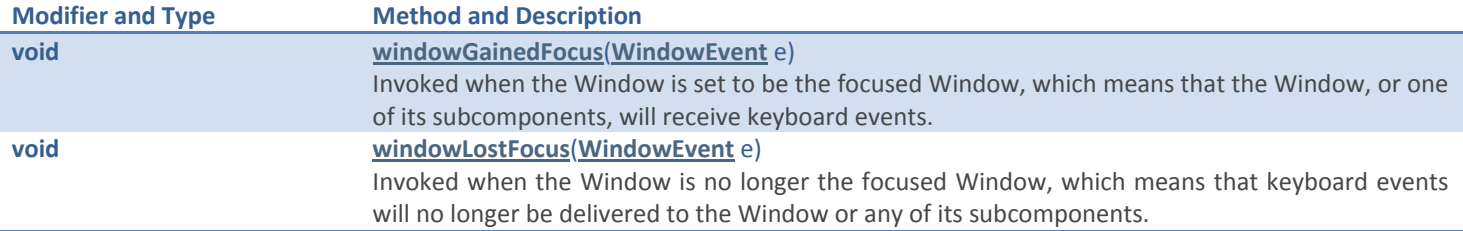

# **Interface WindowListener**

The listener interface for receiving window events. The listener object created from that class is registered with a Window using the window's **addWindowListener** method.

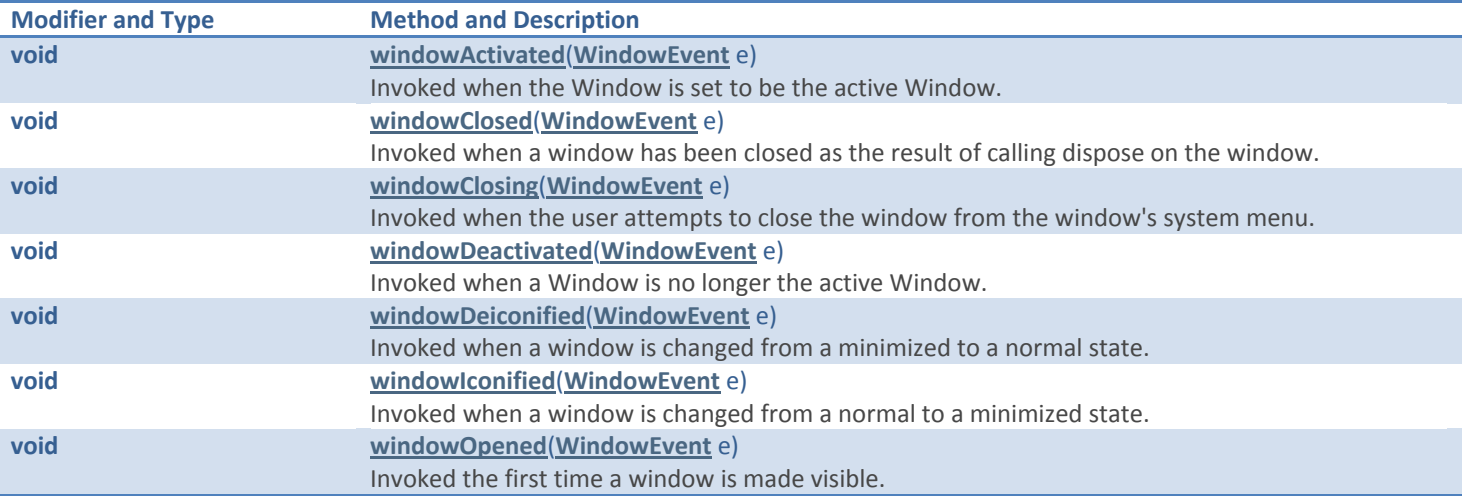

# **Interface WindowStateListener**

The listener interface for receiving window state events. The listener object created from that class is registered with a window using the Window's **addWindowStateListener** method.

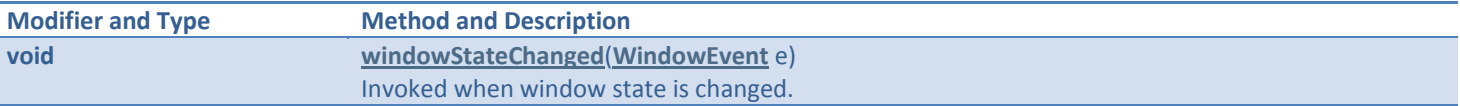